### Fórmula de la competencia

45 tiradoras

1 vuelta de poules

45 tiradoras 7 poules (3 poules de 7, 4 poules de 6) Décalage para : naciónes 36 calificadas

Eliminación directa: 36 tiradoras

Tabla de eliminación directa

Lista de tiradoras (todas, orden estructurado - 46 tiradoras)

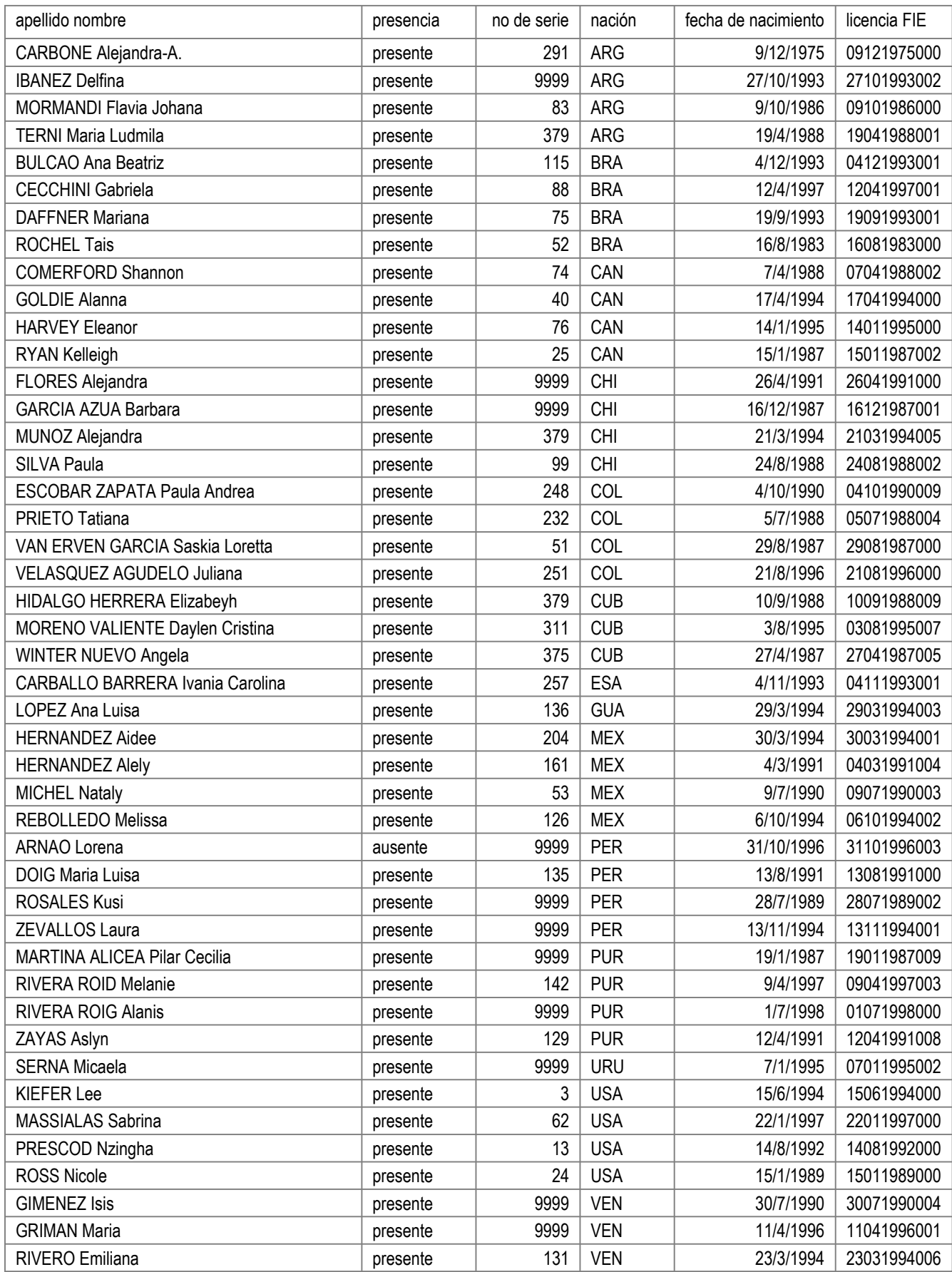

## Lista de tiradoras (todas, orden estructurado - 46 tiradoras)

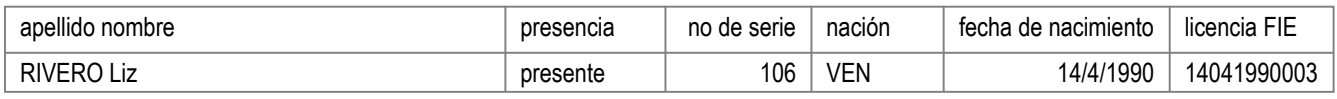

### Lista de tiradoras (todas, orden por no de serie - 46 tiradoras)

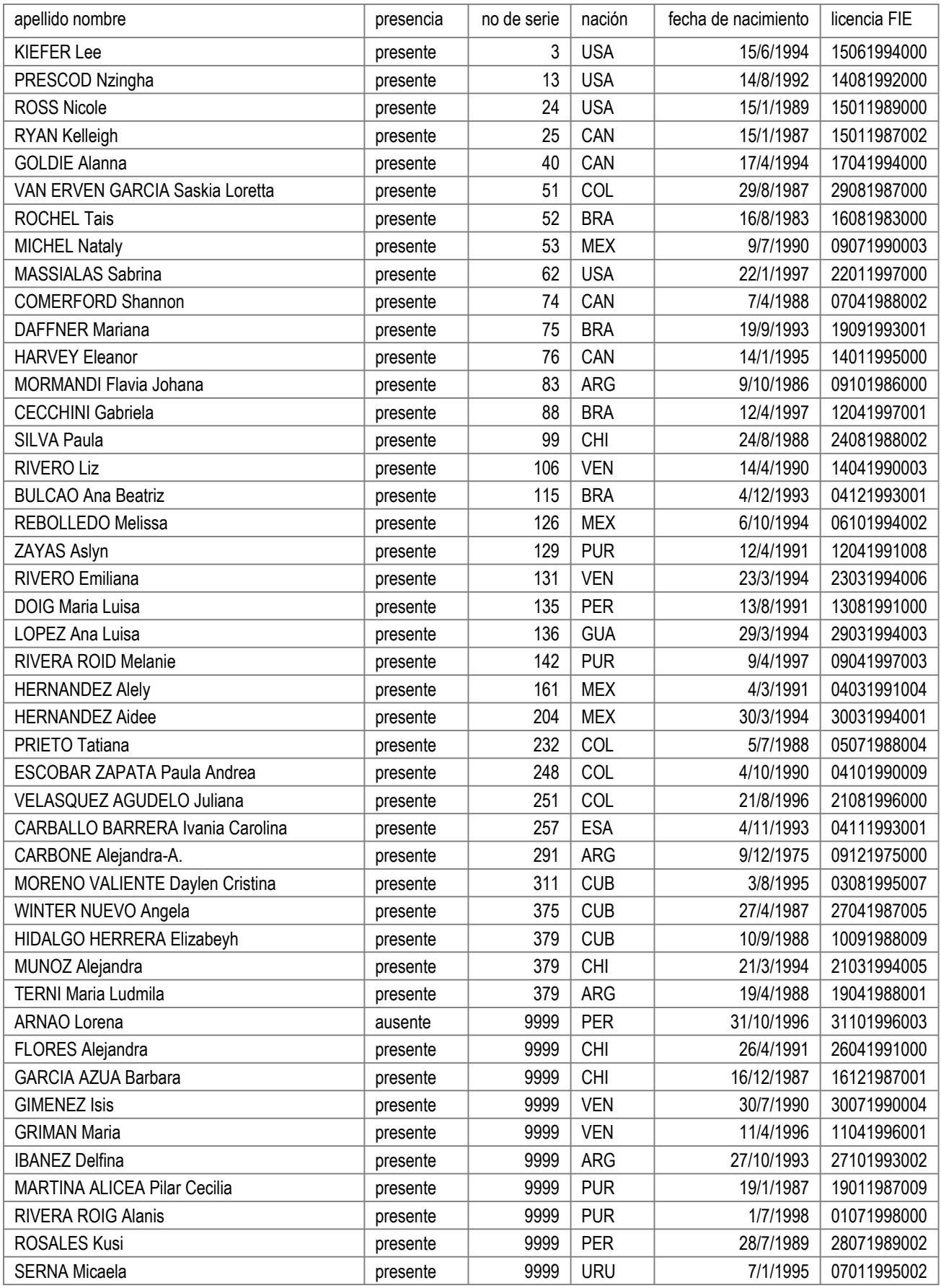

## Lista de tiradoras (todas, orden por no de serie - 46 tiradoras)

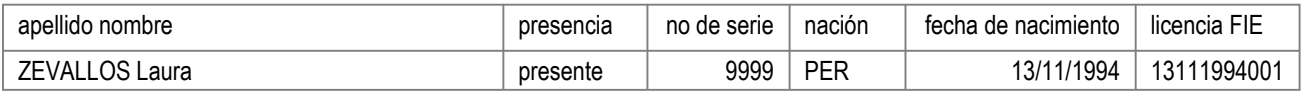

Poules, vuelta No 1

Poule No 1 9:00 pista No 5 Arbitro: CANTIN Pascal CAN, TANDRON LAM Alain MEX

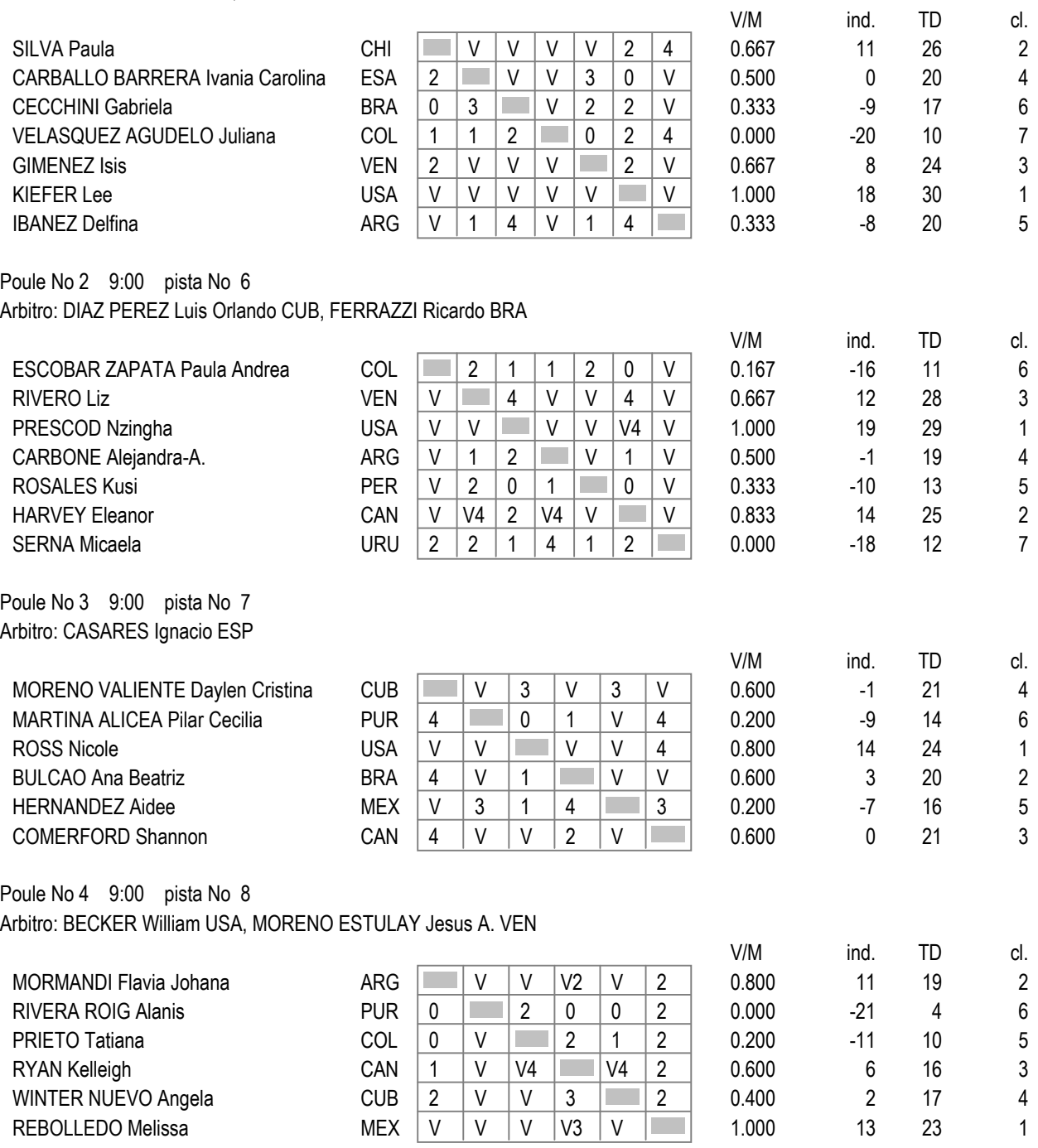

## Poules, vuelta No 1

# Poule No 5 9:00 pista No 9

Arbitro: LIENDO Juan VEN, RAMIREZ ABADIA Histor Giovanny COL

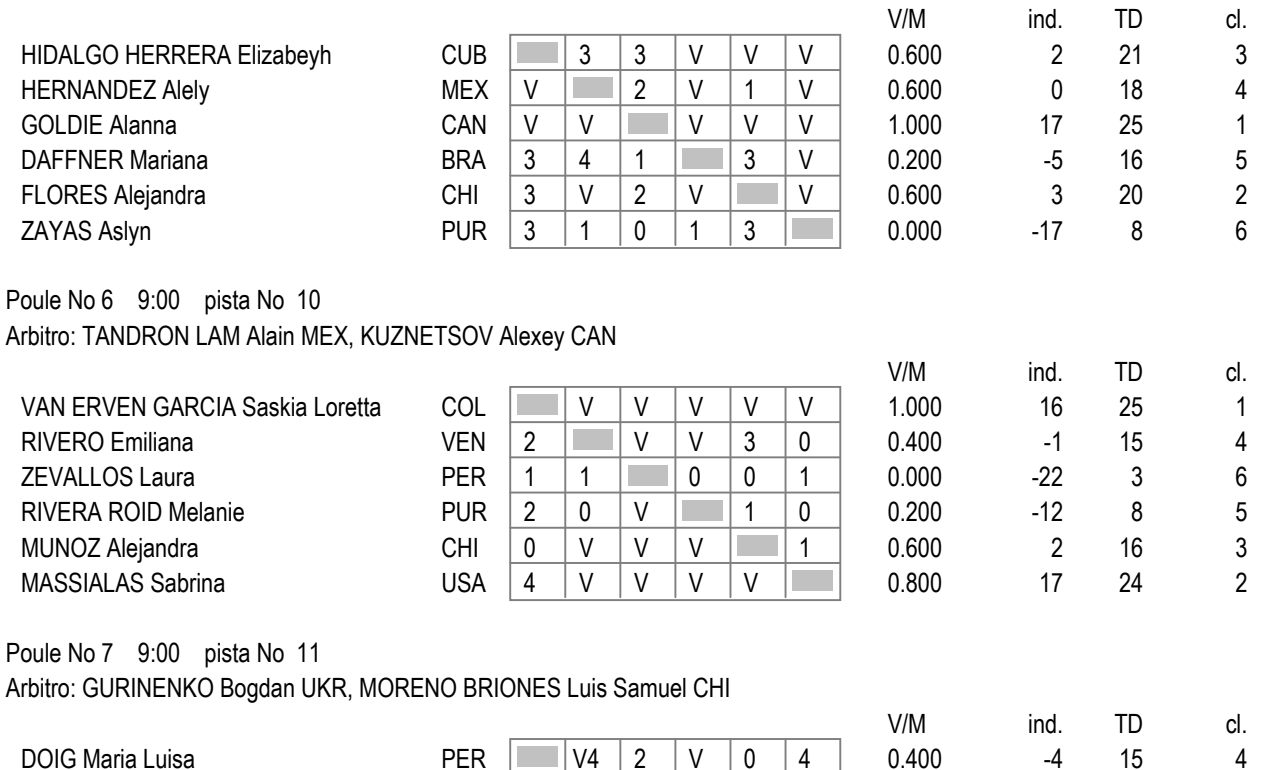

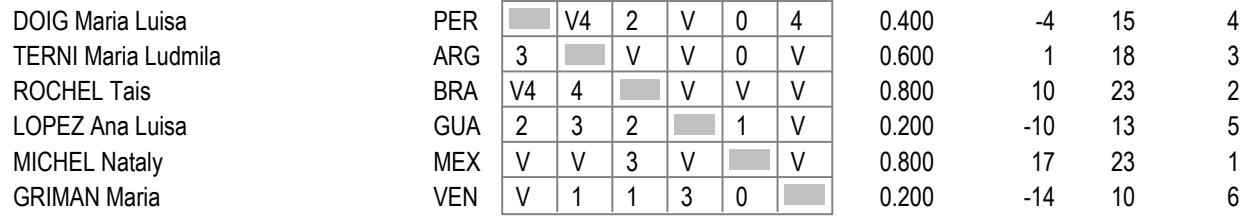

### Clasificación de poules, vuelta No 1 (orden por lugar - 44 tiradoras)

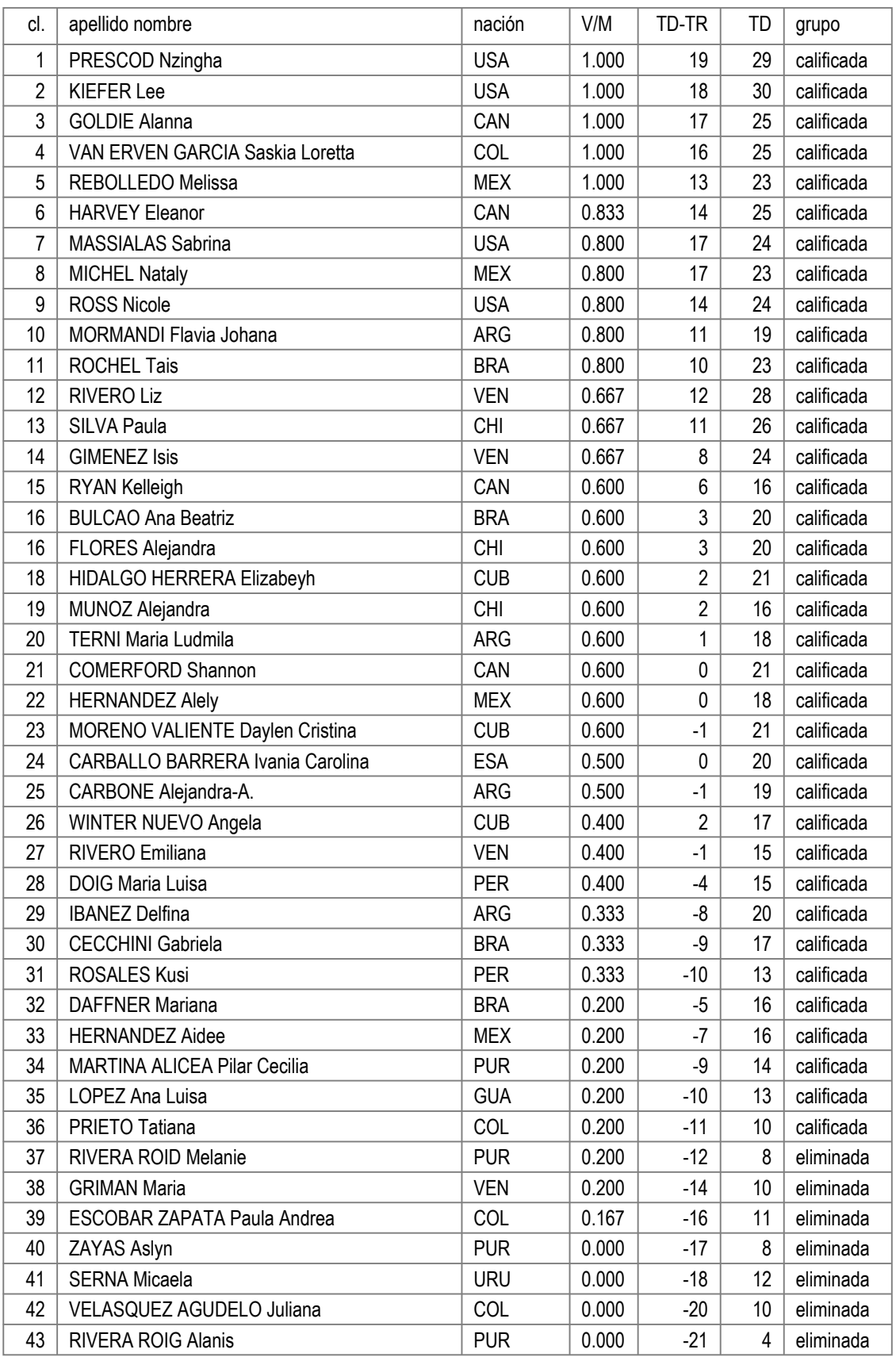

V/M = V/M = victorias/encuentros ind. = TD-TR = toques dados - toques recibidos TD = toques dados

# Clasificación de poules, vuelta No 1 (orden por lugar - 44 tiradoras)

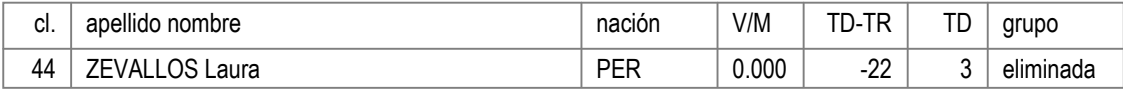

Tabla de 64

#### Tabla de 32 CAMPEOANTO PANAMERICANO DE MAYORES

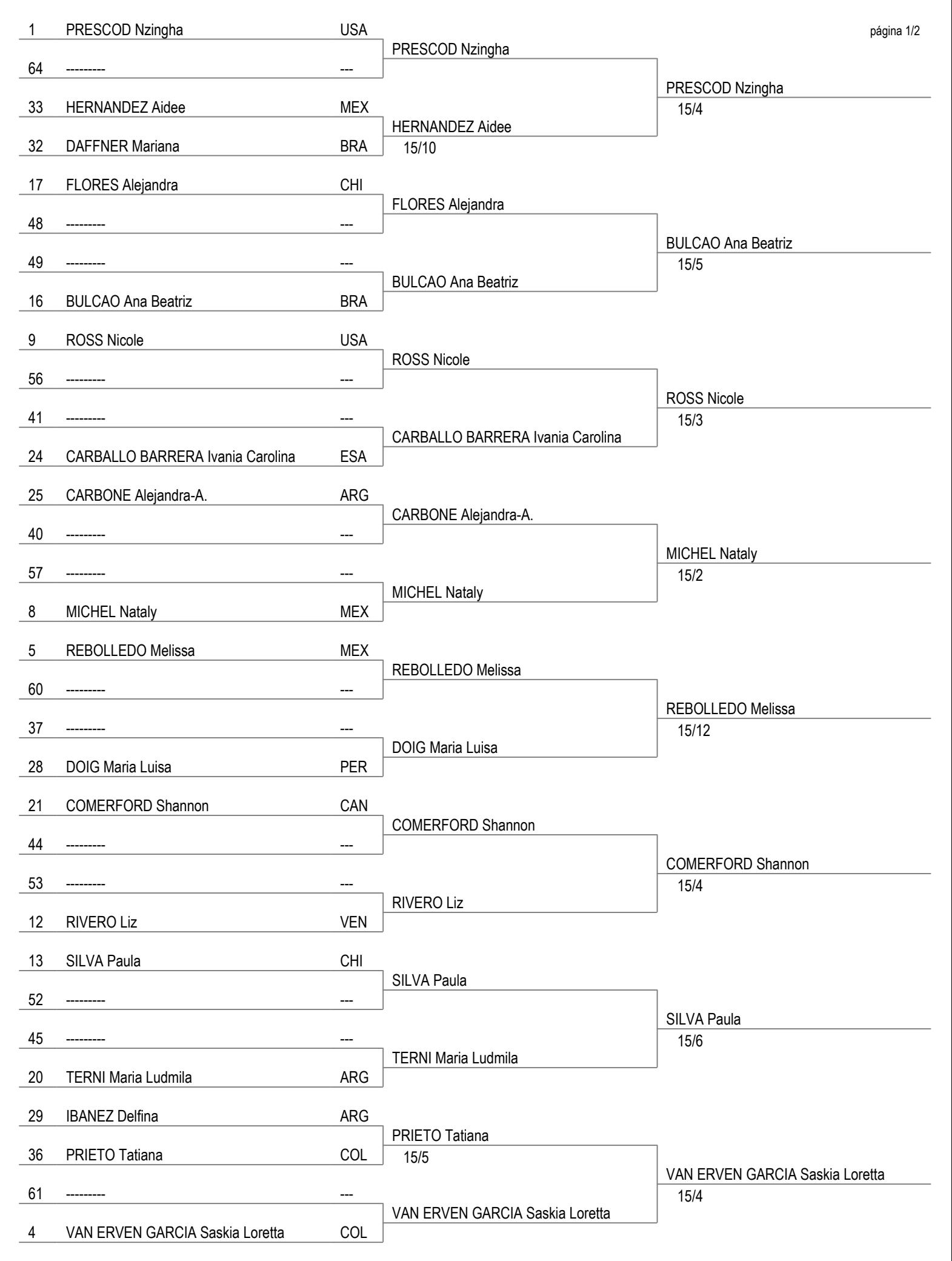

Tabla de 64

#### Tabla de 32 CAMPEOANTO PANAMERICANO DE MAYORES

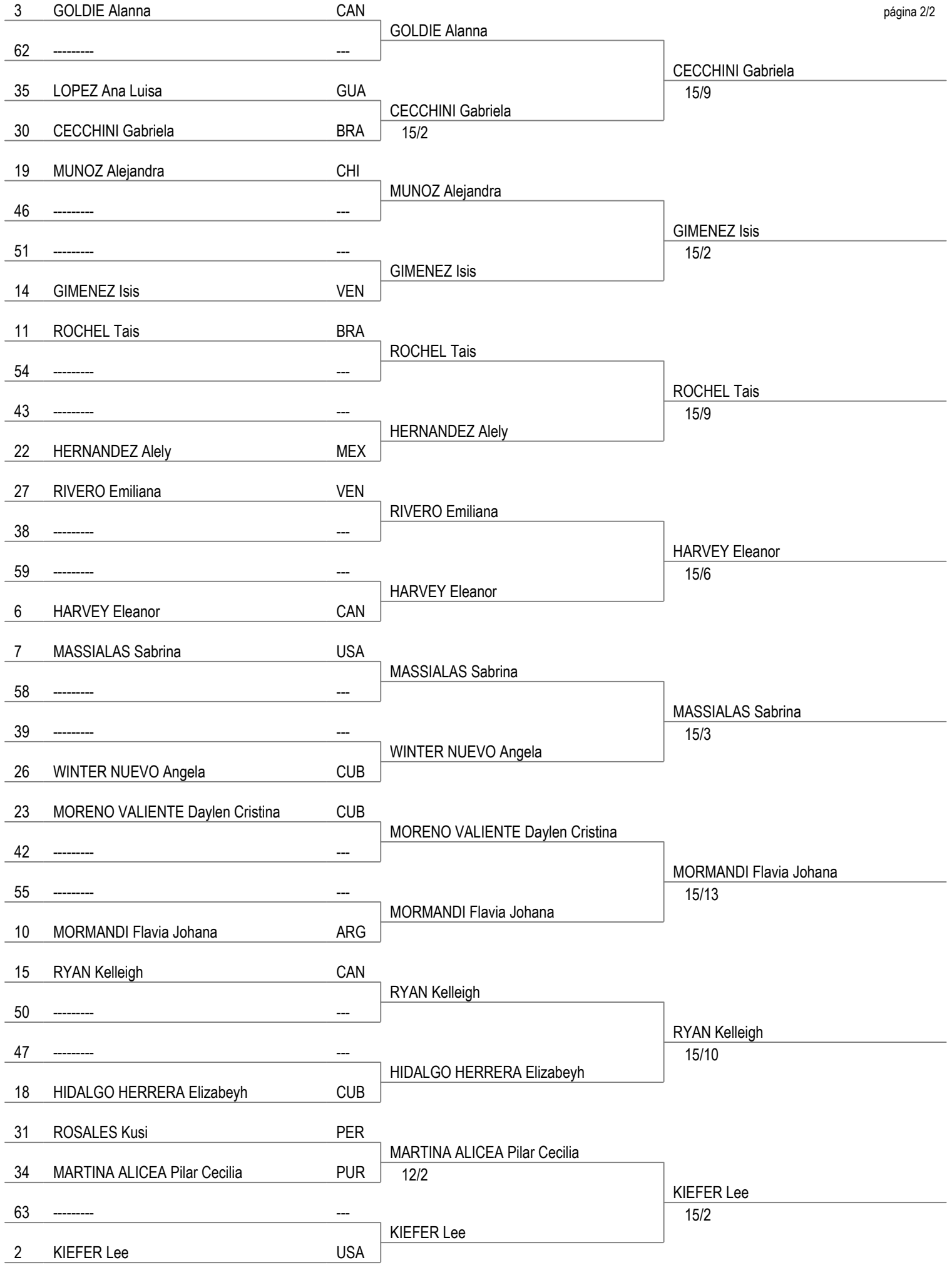

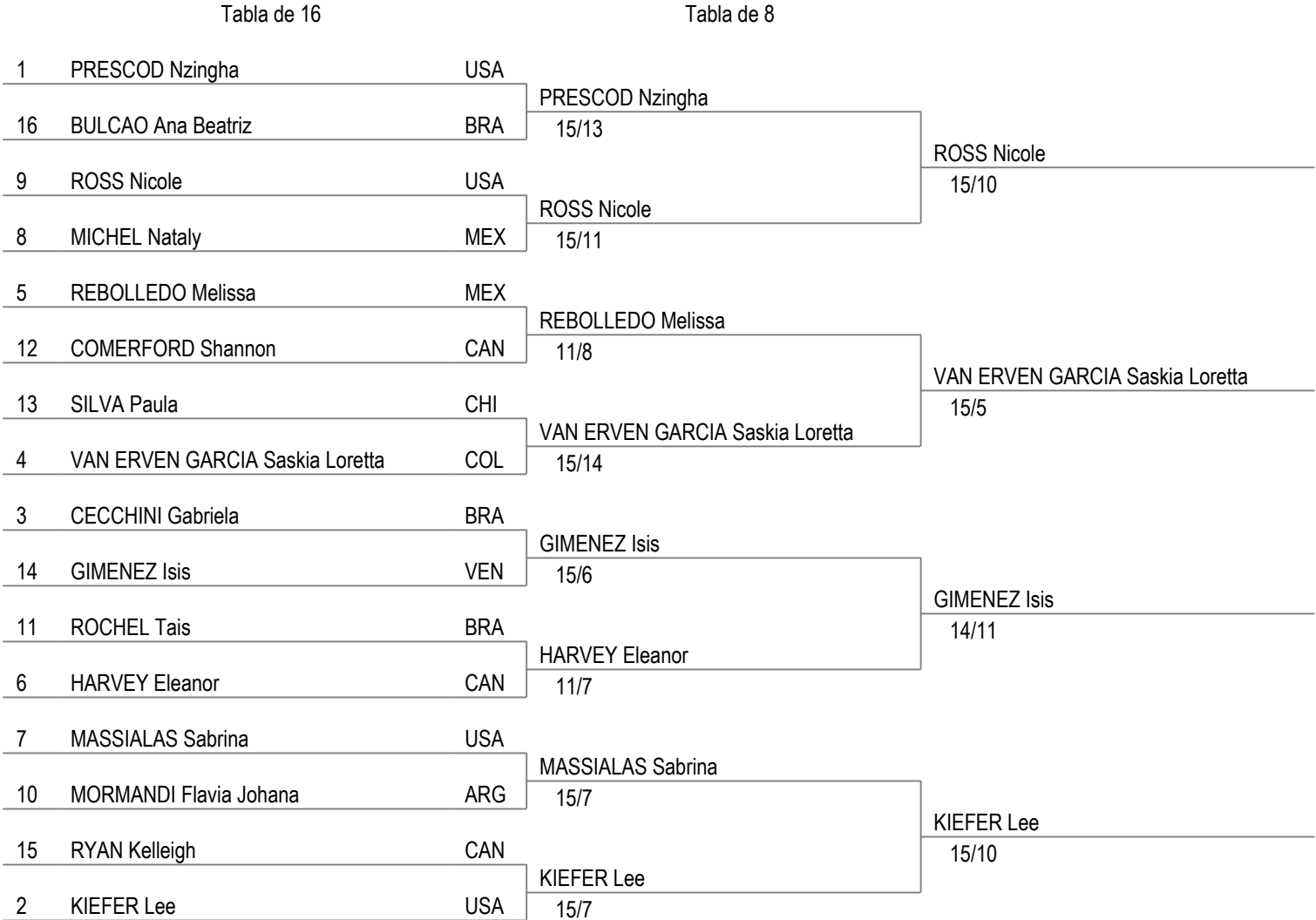

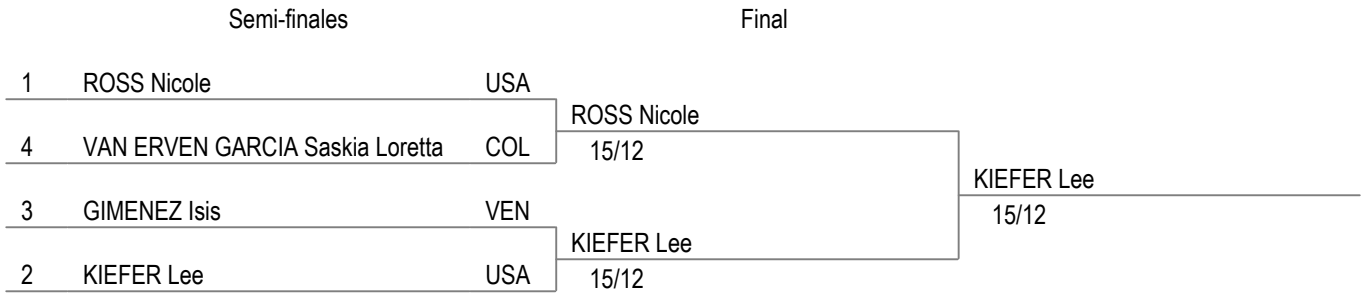

Clasificación general final (orden por lugar - 44 tiradoras)

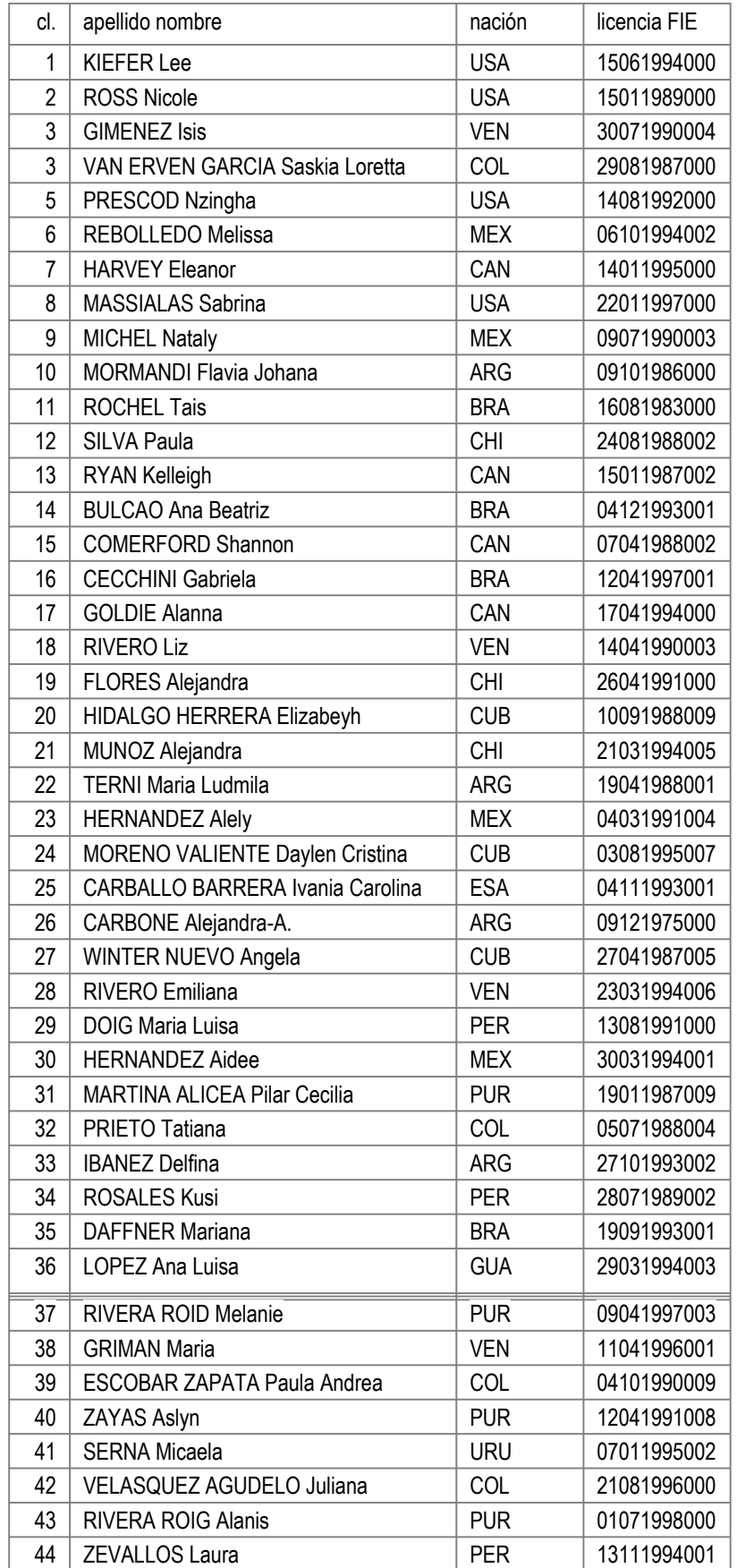

página 2/2

## Clasificación general final (orden por lugar - 44 tiradoras)

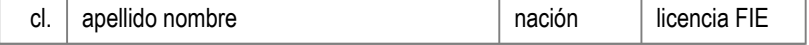

Actividad de los árbitros en encuentros (orden alfabético)

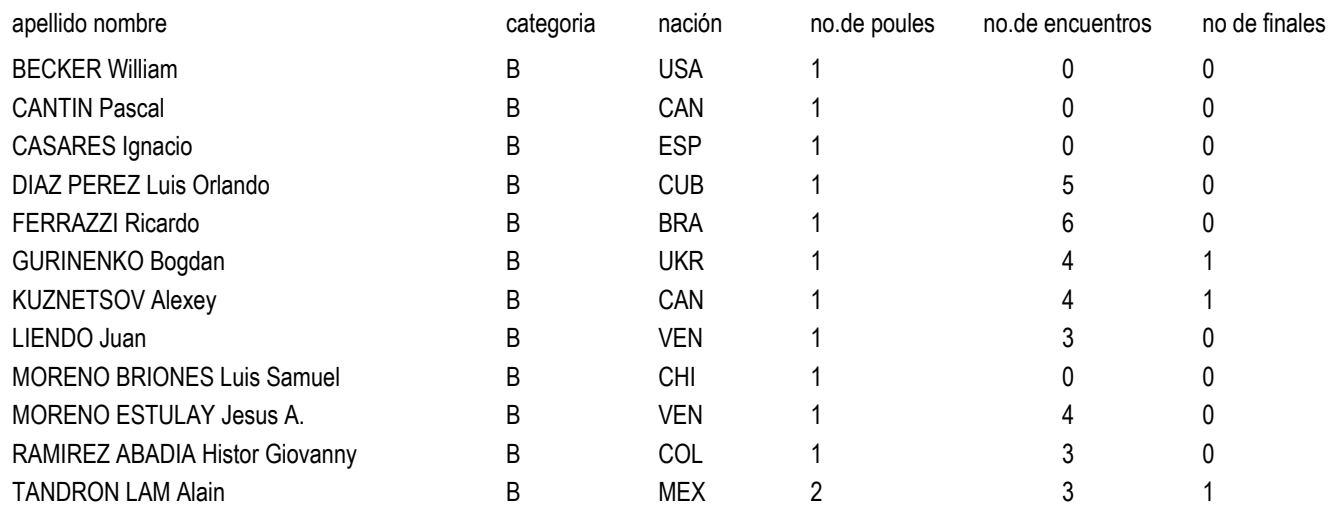